## NCI CTRP Attachment 3d

### **NCI CTRP Accrual Portal Workflow and Screen Shots**

Step 1: User accesses the NCI Clinical Trials Reporting Program Accrual website at http://trials.nci.nih.gov/accrual – see screenshot, page 2

Step 2: User enters "Username" and "Password" – see screenshot, page 2

Step 3: User reviews NCI Clinical Trials Reporting Program Accrual burden statement – see screenshot, page 3

Step 4: User selects a trial to "Submit Study Subject Accrual Information" and submits subject level accrual information on that registered trial – see screenshots, pages 4 – 6

| CIRCEAL FRANCE REPORTING PROGRAM                                  | You are accessing a U.S. Government infor         this computer, (2) this computer network, (2)         network, and (4) all devices and storage me         a computer on this network. This inform         Government-authorized use only. Unauth         system may result in disciplinary action         penalties. By using this information system         the following:         You have no reasonable expectation         communications or data transiting or store         any time, and for any lawful Government         May communication or data transiting or store         Any communication or data transiting or store         may be disclosed or used for any lawful Government | mation system, which includes (1)<br>3) all computers connected to this<br>edia attached to this network or to<br>ation system is provided for U.S.<br>horized or improper use of this<br>h, as well as civil and criminal<br>h, you understand and consent to<br>n of privacy regarding any<br>ed on this information system. At<br>it purpose, the government may<br>seize any communication or data<br>tem. |
|-------------------------------------------------------------------|----------------------------------------------------------------------------------------------------|----------------------------------------------------------------------------------------------------|
| National Cancer Institute<br>at the National Institutes of Health | POLICIES<br>Accessibility<br>Disclaimer<br>FOIA<br>Privacy & Security<br>HHS Vulnerability Disclosure                                                                                                    | HELP AND SUPPORT<br>ctrp_support@mail.nih.gov<br>LAST BUILD<br>04-19-22 10:51<br>API Build Details                                                                                                    |

Nation

# **CTRP Accrual Burden Statement**

cer.gov

# MCI CTRP Accrual

### NCI CLINICAL TRIALS REPORTING PROGRAM (CTRP) SYSTEM

#### Warning Notice

- This warning banner provides privacy and security notices consistent with applicable federal laws, directives, and
  other federal guidance for accessing this Government system, which includes (1) this computer network, (2) all
  computers connected to this network, and (3) all devices and storage media attached to this network or to a
  computer on this network.
- This system is provided for Government-authorized use only.
- Unauthorized or improper use of this system is prohibited and may result in disciplinary action and/or civil and criminal penalties.
- Personal use of social media and networking sites on this system is limited as to not interfere with official work duties and is subject to monitoring.
- By using this system, you understand and consent to the following:
  - The Government may monitor, record, and audit your system usage, including usage of personal devices and email systems for official duties or to conduct HHS business. Therefore, you have no reasonable expectation of privacy regarding any communication or data transiting or stored on this system. At any time, and for any lawful Government purpose, the government may monitor, intercept, and search and seize any communication or data transiting or stored on this system.
  - Any communication or data transiting or stored on this system may be disclosed or used for any lawful Government purpose.

### NOTIFICATION TO RESPONDENT OF ESTIMATED BURDEN

OMB#: 0925-0600 EXP. DATE: 10/31/22

Public reporting burden for this collection of information is estimated to average fifteen (15) minutes for this questionnaire, including the time to review instructions, search existing data sources, gather and maintain the data needed, and complete and review the collection of information. An agency may not conduct or sponsor, and a person is not required to respond to, a collection of information unless it displays a current, valid OMB control number. Send comments regarding this burden estimate or any other aspect of this collection of information, including suggestions for reducing the burden to

NIH, Project Clearance Branch, 6705 Rockledge Drive, MSC 7974, Bethesda, MD 20892-7974, ATTN: PRA (0925-0600). Do not return the completed form to this address.

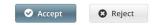

 Home
 Contact Us
 Site Map
 Policies
 Accessibility
 Clinical Trials Reporting Program (CTRP)

 Department of Health and Human Services
 National Institutes of Health
 National Cancer Institute
 USA.gov

NIH...Turning Discovery Into Health

| Mational Cancer Institute   |                                | Select Trial to Submit Subject Accrual<br>Information |                            |                             |                        |                  | at the National Institutes of Health I www.cancer.gov |
|-----------------------------|--------------------------------|-------------------------------------------------------|----------------------------|-----------------------------|------------------------|------------------|-------------------------------------------------------|
| Trial Search Batch Uplo     | nd Prior Submissi              | ions Accrual Counts                                   | Disease Search             | Quick Links 🗸               | Contact Us             |                  | Help                                                  |
| Trial Search                |                                |                                                       |                            |                             |                        |                  |                                                       |
|                             |                                | NCI Trial Identifier NC                               | 1-2015-01833               |                             |                        | 0                |                                                       |
|                             |                                | ClinicalTrials.gov ID                                 |                            |                             |                        | 0                |                                                       |
|                             |                                | Official Title                                        |                            |                             |                        | 0                |                                                       |
| List of Trials              |                                | C                                                     | <b>Q</b> Search Trials     | C Reset                     |                        |                  |                                                       |
| Show 10 -                   |                                |                                                       |                            |                             |                        | Search:          | Choose columns << < 1 > >>                            |
| NCI Trial Identifier        | Official Title                 |                                                       |                            |                             | 🜲 Current Trial Status | 🖨 Trial Type 🛛 🖨 | Accrual Disease Terminology                           |
| NCI-2015-01833              | Phase I Protocol Evalu<br>Neck | ating a Stereotactic Boost/Treatmen                   | t for Recurrent or Metasta | atic Cancer of the Head and | Active                 | Interventional   | ICD9 🔻                                                |
| Showing 1 to 1 of 1         |                                |                                                       |                            |                             |                        |                  | << < 1 > >>                                           |
| Export options: CSV   Excel |                                |                                                       |                            |                             |                        |                  |                                                       |

Home | Contact Us | Site Map | Policies | Accessibility | Clinical Trials Reporting Program (CTRP)
Department of Health and Human Services | National Institutes of Health | National Cancer Institute | USA.gov

NIH...Turning Discovery Into Health

| National Cancer Institute at the National Institutes of Health I www.cancer.gov                                                                                                    |                                                                                                    |           |  |  |  |  |  |
|----------------------------------------------------------------------------------------------------|----------------------------------------------------------------------------------------------------|-----------|--|--|--|--|--|
|                                                                                                    |                                                                                                    |           |  |  |  |  |  |
|                                                                                                    |                                                                                                    |           |  |  |  |  |  |
| Trial Search Batch Upload Prior Submissions Accrual Count                                                                                                    | ts Disease Search Quick Links V Contac                                                                                                    | t Us Help |  |  |  |  |  |
| NCI-2015-01833: Phase I Protocol Evaluating a Stereotactic Boost/Treatment for Recurrent or Metastatic Cancer of the Head and Neck: Lead Organization Trial ID: 15-183 Principal Investigator: Schoenfeld, Jonathan                                 |                                                                                                    |           |  |  |  |  |  |
| Add Study Subject                                                                                                    |                                                                                                    |           |  |  |  |  |  |
| Study Subject ID: *                                                                                                    |                                                                                                    |           |  |  |  |  |  |
| Study Subject Birth Date (MM/YYYY): *                                                                                                    | mm/yyyy                                                                                                    |           |  |  |  |  |  |
| Study Subject Gender: *                                                                                                    | Select                                                                                                    | •         |  |  |  |  |  |
| Study Subject Race: *                                                                                                    | American Indian or Alaska Native<br>Asian<br>Black or African American<br>Native Hawaiian or Other Pacific Islander<br>Not Reported<br>Unknown<br>White<br>To select multiple races, select one race, and then press and hold the Cl |           |  |  |  |  |  |
|                                                                                                    | key as you select the other(s).                                                                                                    |           |  |  |  |  |  |
| Study Subject Ethnicity: *                                                                                                    | Select                                                                                                    |           |  |  |  |  |  |
| Study Subject Country: *                                                                                                    | United States                                                                                                    |           |  |  |  |  |  |
| Study Subject Zip Code:                                                                                                    |                                                                                                    |           |  |  |  |  |  |
| Registration Date: *                                                                                                    | mm/dd/yyyy 🏙                                                                                                    |           |  |  |  |  |  |
| Study Subject method of payment:                                                                                                    | Select                                                                                                    |           |  |  |  |  |  |
| Disease:*                                                                                                    |                                                                                                    | Q Look Up |  |  |  |  |  |
| Participating Site: *                                                                                                    | Select-                                                                                                    | v         |  |  |  |  |  |
|                                                                                                    | 🖺 Save 🔇 Cancel                                                                                                    |           |  |  |  |  |  |
| Home   Contact US   Site Map   Policies   Accessibility   Clinical Trails Reporting Program (CTRP) Department of Health and Human Services   National Institutes of Health   National Cancer Institute   USA.gov NINL_Turning Discovery Into Health |                                                                                                    |           |  |  |  |  |  |